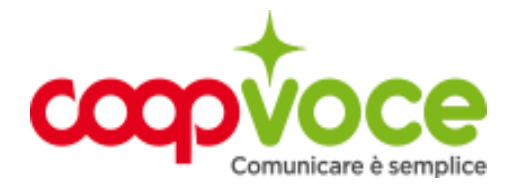

## **WEB 5 GIGA SENZA LIMITI**

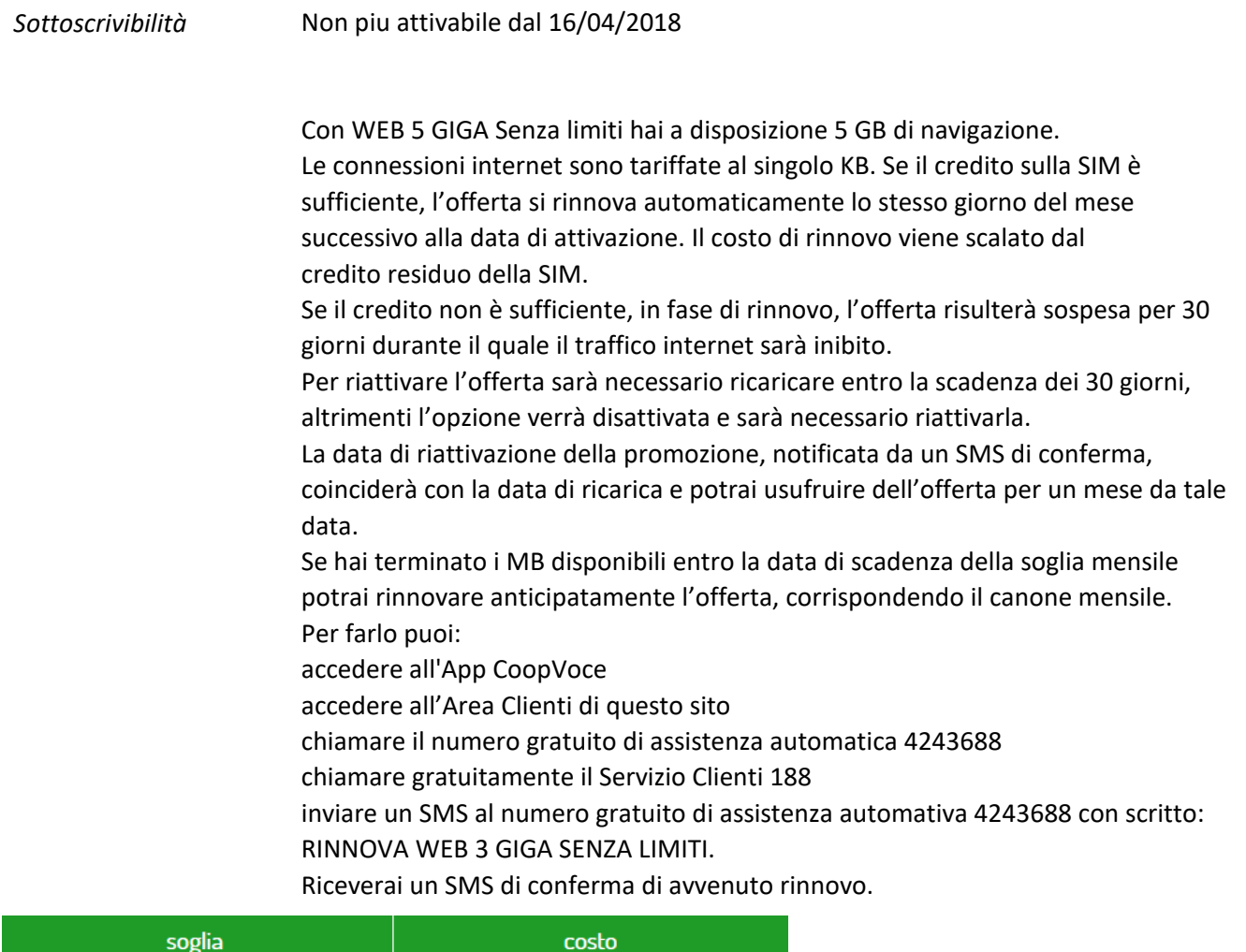

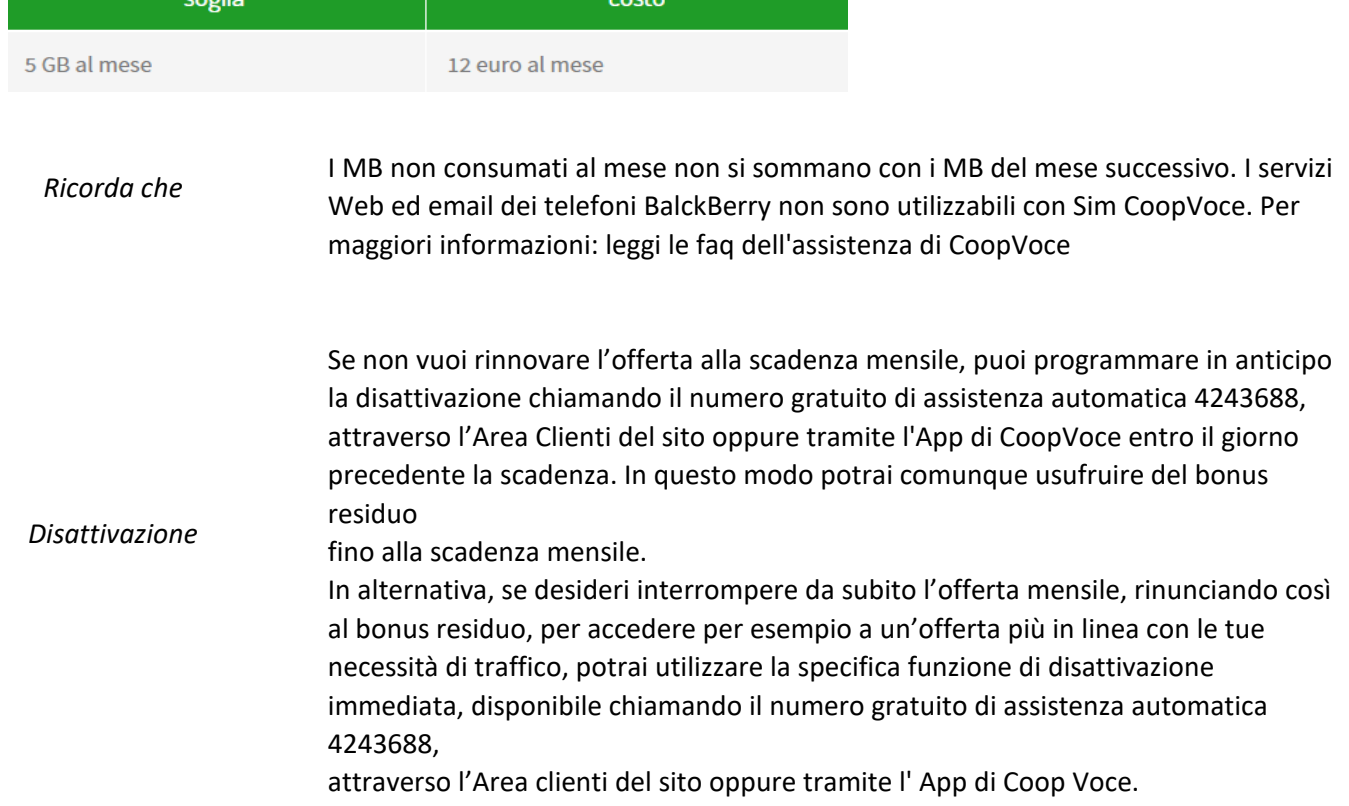